币安币(BNB)是由Binance交易所发行的原生代币,因此您可以在Binance交易 所上进行BNB的交易。Bitget也支持BNB的交易,Bitget是全球最大的加密货币交 易平台之一,提供了多种交易对和交易功能。

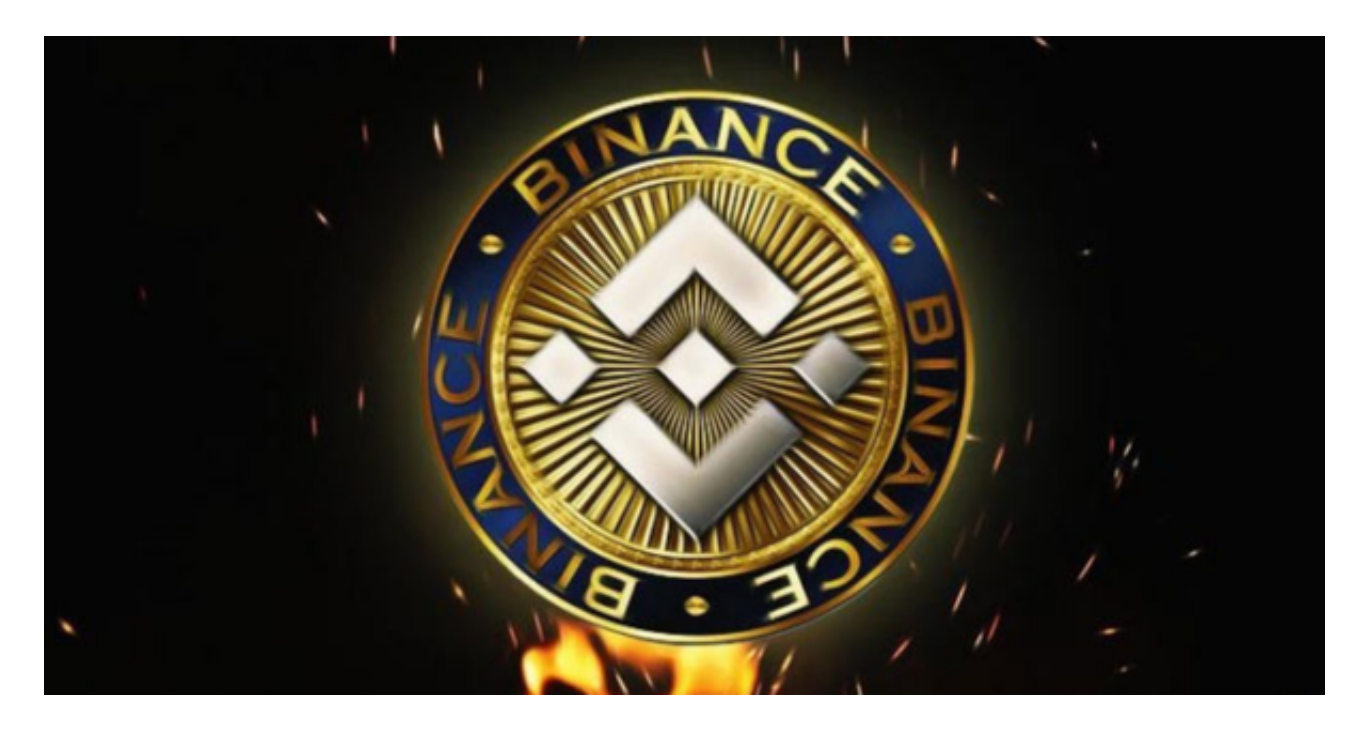

要参与BNB的交易,您可以按照以下步骤进行:

注册并完成身份验证:在Bitget交易所上注册一个账户,并完成所需的身份验证程 序。这通常包括提供个人信息、上传身份证明文件等。

 存入资金:将您的资金存入Bitget账户中。您可以使用银行转账、信用卡等方式进 行存款。确保使用您自己的银行账户进行交易,并避免使用第三方账户。

 寻找BNB交易对:在Bitget交易所上搜索BNB的交易对。您可以选择与其他数字 资产进行交易,如BTC/BNB、ETH/BNB等。

 下单交易:选择您要进行的交易类型(市价单或限价单),输入您希望购买或卖 出的BNB数量和价格,然后确认交易。

 完成交易:一旦交易被匹配,您的订单将被执行。您可以在Bitget的资产页面上查 看您的BNB余额和交易历史。

 以上步骤仅供参考,并且可能会因交易平台的不同而有所变化。在进行任何交易 之前,请确保充分了解相关的风险,并采取适当的安全措施,如设置双重身份验证 (2FA)和保护您的交易账户。

为了能让投资者能更简便、智能的进行交易,Bitget推出了一项创新性服务,那就 是一键跟单。该功能可以让用户自动跟随平台上经验丰富且信誉良好的交易者的交 易操作,不仅简化了操作过程,而且提高了新手用户的盈利机会。

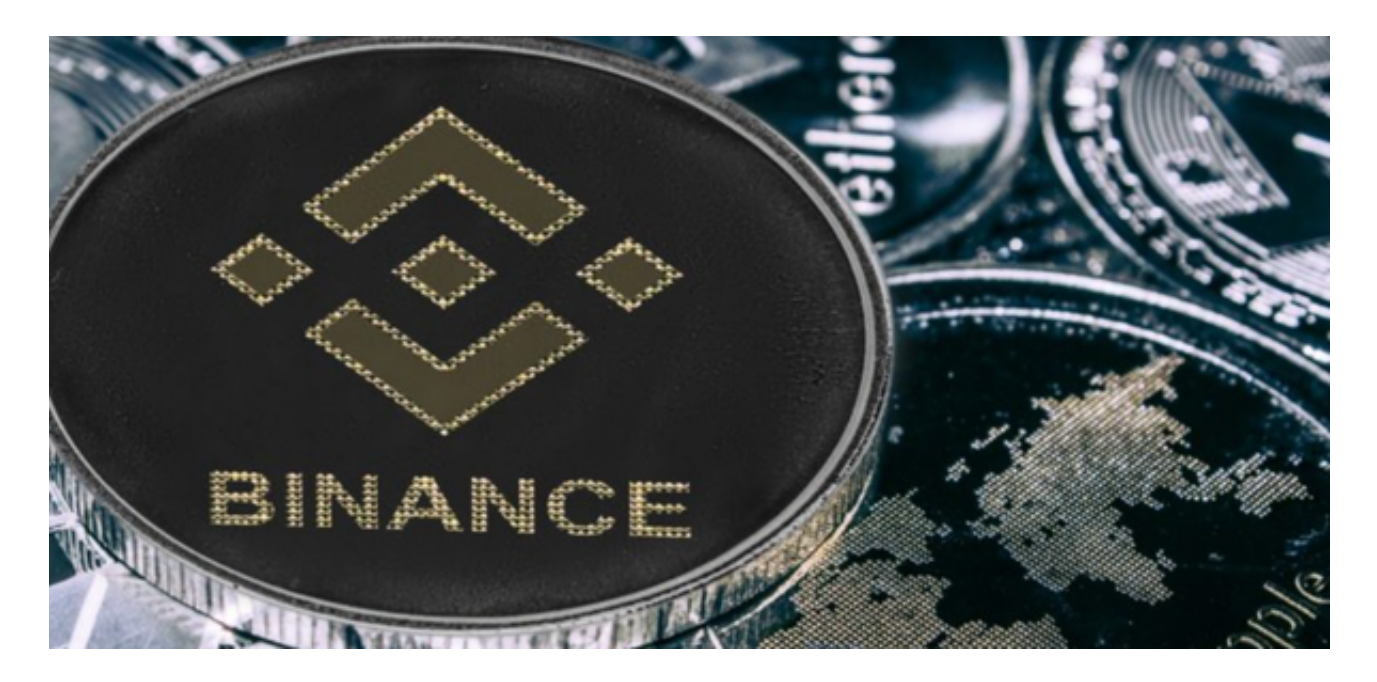

BitGet是全球创新性全民社区自治数字货币国际站,主要为全球客户提供安全、 便捷和合法合规的区块链资产交易服务。专注于科学高效的为用户提供最优质的服 务。BitGet采用IBM安全风控体系、权威认证的内存撮合技术、专业分布式架构和 防DDOS攻击系统,大大加强了自身的平台安全性。为用户带来360度、7\*24小时 的顶尖安防,全面保障资产安全,为用户带来极致体验。